## **Mikrocontroller mit dem Arduino**

## **Grundqualifikation**

- [Was ist ein Mikrocontroller](https://wiki.qg-moessingen.de/faecher:nwt:arduino:was_ist_ein_uc:start)
- Arduino Lernbaustein  $1<sup>1</sup>$
- ["Rottweiler Arduino Kurs"\] ===== Bibliothek ===== \\*](https://wiki.qg-moessingen.de/faecher:nwt:arduino:arduino_rottweil:start) [\[\[.bauteilbibliothek:start|Bauteilbibliothek](https://wiki.qg-moessingen.de/faecher:nwt:arduino:arduino_rottweil:start)

## **Verschmischtes Material**

[Der "Rottweiler" Arduino-Kurs](https://wiki.qg-moessingen.de/faecher:nwt:arduino:arduino_kurs_rottweil:start)

[1\)](#page--1-0)

Der ZPG Lernbaustein I der ZPG BW

From: <https://wiki.qg-moessingen.de/>- **QG Wiki**

Permanent link: **<https://wiki.qg-moessingen.de/faecher:nwt:arduino:start?rev=1582188403>**

Last update: **20.02.2020 09:46**

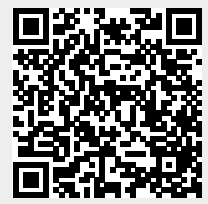